**CS 474 – Computer Graphics Assignment**

# Lights... Camera... Action...

# A polygon based 3D Rendering and Animation Package

Submitted by Ashish Gupta ( csu98131 ) Ravi Krishna ( csd98422 ) Deepak Ajwani ( csd98414 ) 3 rd Year , B.Tech CSE IIT Delhi Date: 6<sup>th</sup> May, 2001

#### **Description**

The software is a polygon based 3D rendering and animation framework. It is implemented in JAVA and has many features and has many features which make it interesting to work with.

#### **Algos Implemented**

- 1. Perspective View
- 2. 3D Transformations
- 3. Illumination Models including Ambient , Diffusion and Specular
- 4. 3D objects stored as polygons
- 5. Wireframe generation of desired accuracy for smooth shading
- 6. Basic objects like cubiod , sphere , cylinder , cone etc. generated using wireframes.
- 7. Solid Object Generation includes other objects like a donut ( torus ) , superellipses of various kinds.
- 8. 3D Fractal Terrain Generation with adjustable roughness
- 9. 3D Fractal Trees of various kinds
- 10.3D Animation including straight line and curvilinear motion.
- 11.Hidden surface removal using Normal method and Sorting Techniques

# **Features**

1. **Renders and animates** a scene which can include multiple objects , multiple lights with camera at desired postion.

2. Features a **complete scripting language** using which the scene can be described and animation parameters per object can be described.

- 3. Supports multiple lights which can also be animated to produce lighting effects.
- 4. Animation using Camera Rotation
- 5. Features a GUI Interface having various facilities like :
- Manual Camera Rotation
- Zoom In , Zoom out of scene
- Translate 3D Scene on screen
- Animation by rotating Camera
- WireFrame display on / off
- Axis Display on / off

6. Has a lighting configuration option using which multiple lights can be added in the scene of different colours and lighting parameters like K\_a ,K\_s , etc. can be adjusted.

7. Various sample scripts provided as examples showing various features.

### **Description of objects**

An object definition looks like this :

object

colour 255 128 128 # specify colour for object wireframe  $16$  # specify wireframe accuracy sphere  $0\,0\,0\,10$  # generate wireframe for sphere

end\_object

## **3D Transformations**

After defining each object , it can also be transformed in 3D. For transformation following commands are provided :

translate

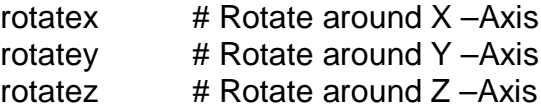

Please see the Demo files to see the how these commands work.

# **Animation**

Each object can be animated individually. After defining the object , a translation path can be specified along which to move the object.

Besides translation , the object can also be rotated around the desired axis.

**Please see the DEMO files for more details for lots of other features and commands**.